Typische Form der Iteration über Felder:

- **•** Initialisierung des Laufindex;
- **▶ while-Schleife mit Eintrittsbedingung für den Rumpf;**
- ▶ Modifizierung des Laufindex am Ende des Rumpfs.

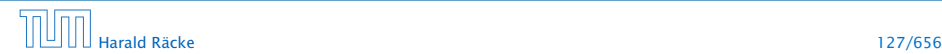

## Beispiel

# 5.5 Mehr Kontrollstrukturen

```
\frac{1}{1} int result = a[0];
2 int i = 1; // Initialisierung
3 while (i < a. length) {
4 if (a[i] < result)5 result = a[i];
6 i = i+1; // Modifizierung
7 }
8 write (result);
```
Bestimmung des Minimums

Typische Form der Iteration über Felder:

- **Follo Initialisierung des Laufindex;**
- **►** while-Schleife mit Eintrittsbedingung für den Rumpf;
- ▶ Modifizierung des Laufindex am Ende des Rumpfs.

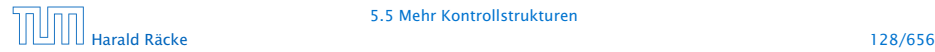

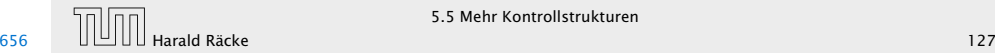

### Das **For**-Statement

```
\frac{1}{1} int result = a[0];
2 for (int i = 1; i < a.length; ++i)
3 if (a[i] < result)
4 result = a[i];
5 write (result);
```
Bestimmung des Minimums

```
\frac{1}{1} int result = a[0];
2 int i = 1; // Initialisierung
3 while (i < a. length) {
4 if (a[i] < result)5 result = a[i];
6 i = i+1; // Modifizierung
7 }
8 write (result);
```
Bestimmung des Minimums

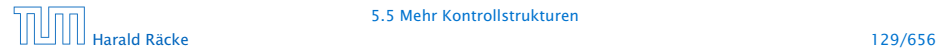

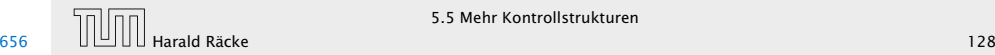

## Das **For**-Statement

# Das **For**-Statement

for (*init*, cond, modify) stmt

entspricht:

```
\{ init; while (cond) \{ stmt modify; \} \}
```
### Erläuterungen:

- $\rightarrow$  ++i; ist äquivalent zu i = i + 1;
- ► die while-Schleife steht innerhalb eines Blocks ({...})

```
die Variable i ist außerhalb dieses Blocks nicht
sichtbar/zugreifbar
```

```
\frac{1}{1} int result = a[0];
2 for (int i = 1; i < a.length; ++i)
3 if (a[i] < result)
4 result = a[i];
5 write (result);
```
#### Bestimmung des Minimums

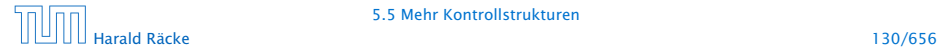

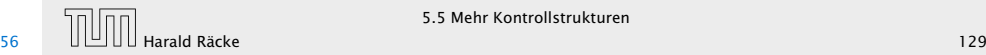